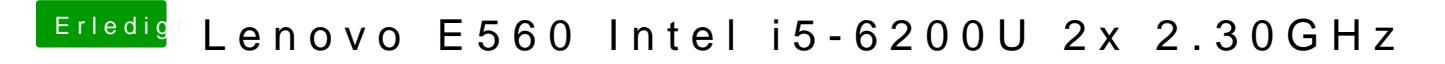

Beitrag von dedalus69 vom 4. September 2019, 16:12

Halloaymccosychaumal hier. vielle Bochatt stilck erstellen Lenovo e560?